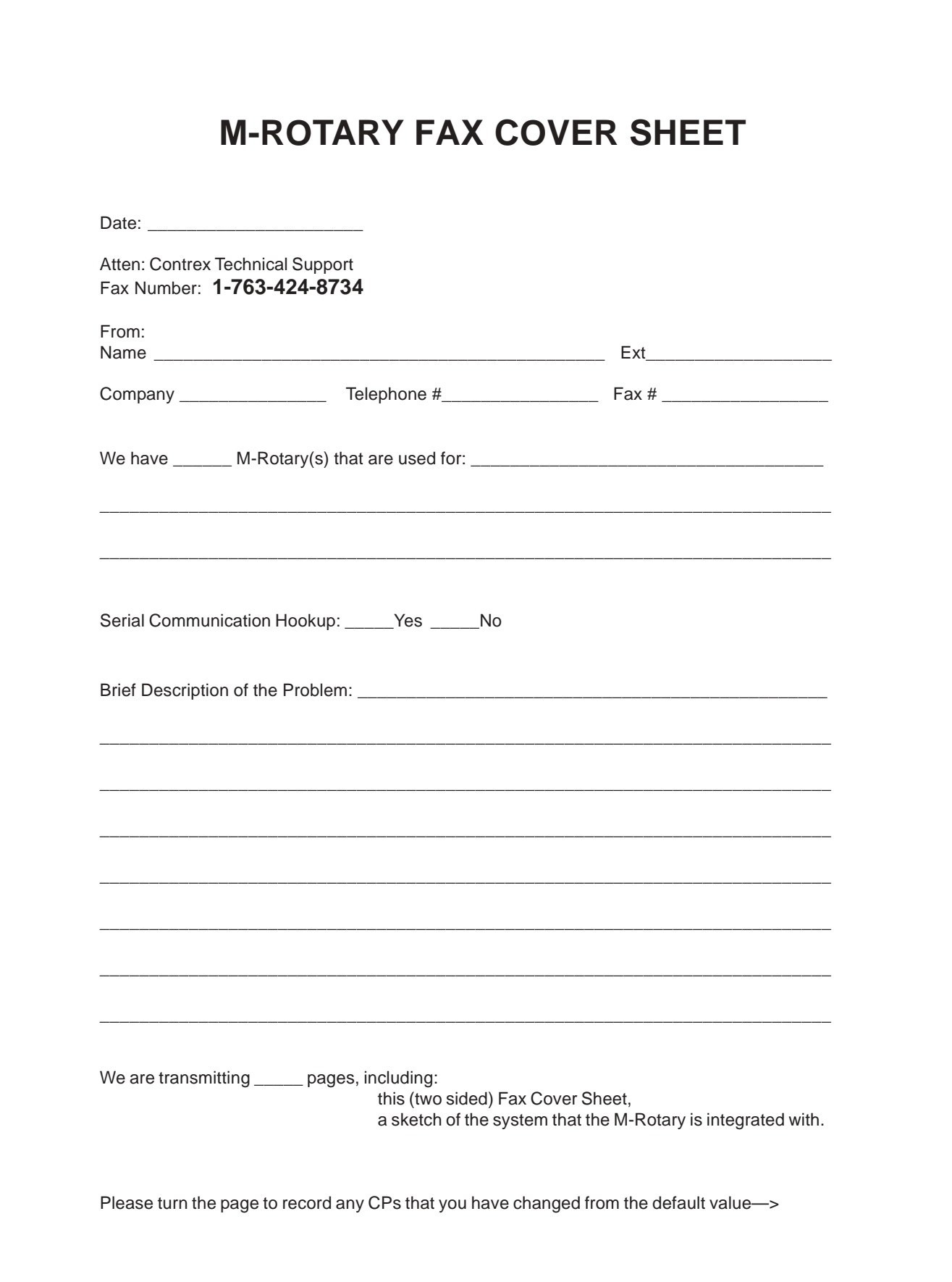

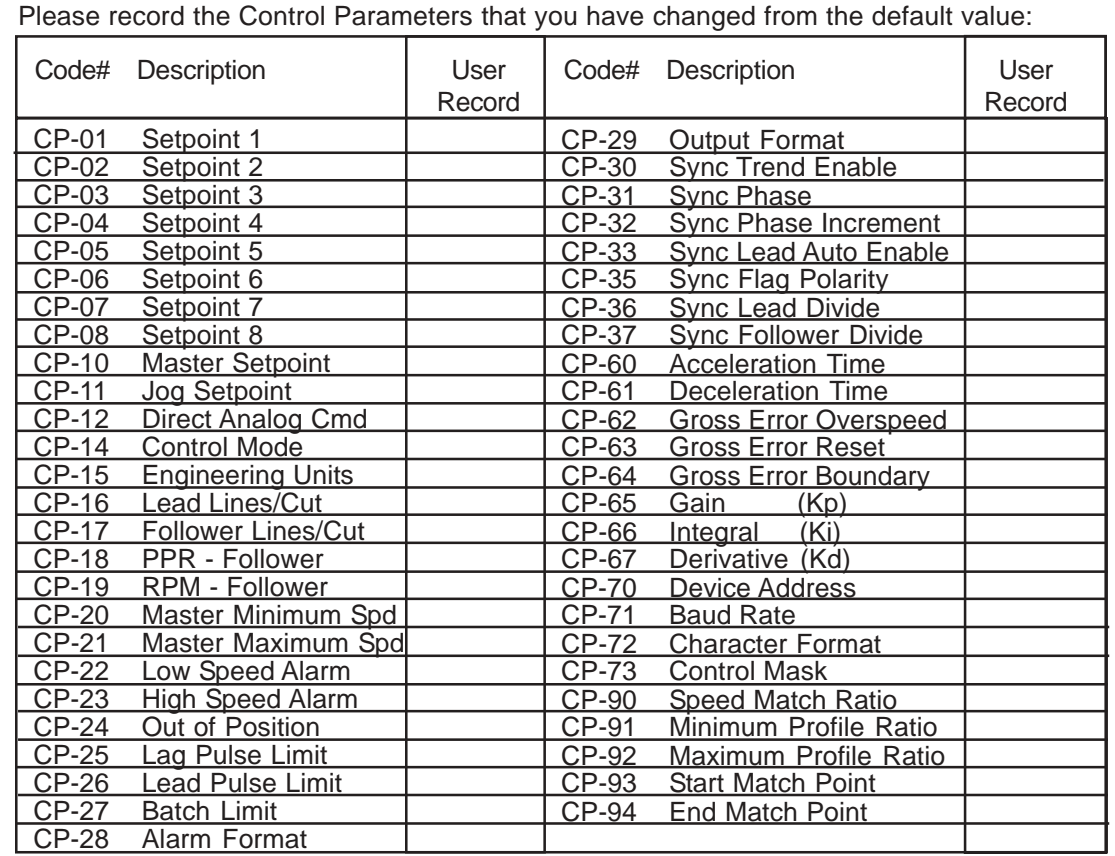

Please record what the relevant Monitor Parameters display when the problem occurs:

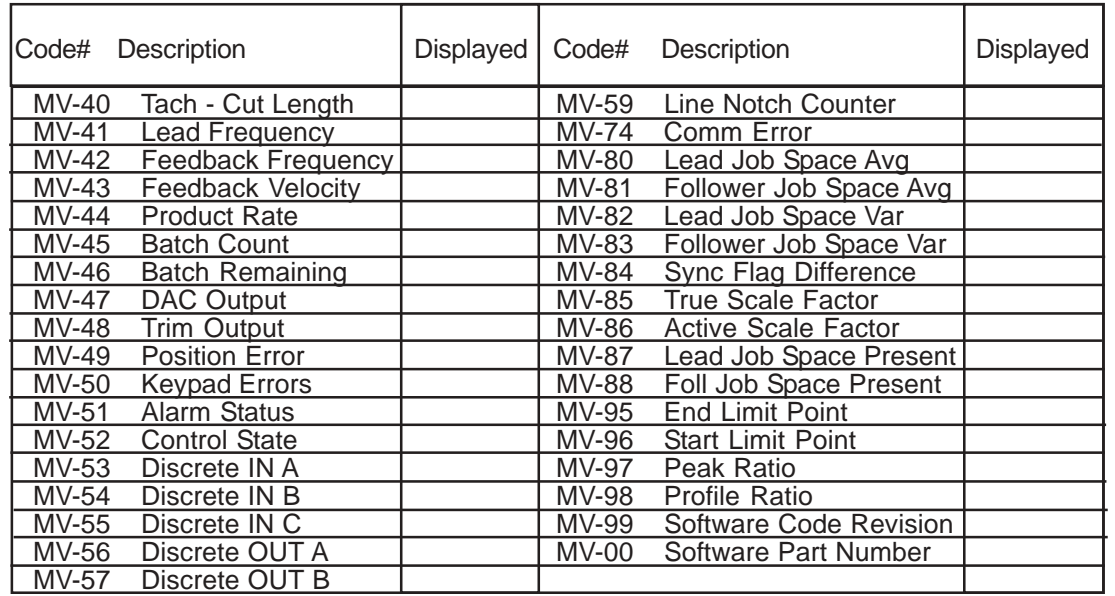